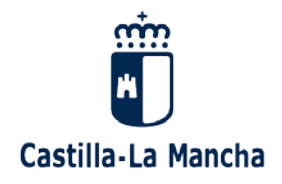

## **IMPRESO DE AUTORIZACIONES (BACHILLERATO Y 2º C.F.G. BÁSICO)**

**MARCAR LA OPCIÓN DESEADA PARA CADA CASO**

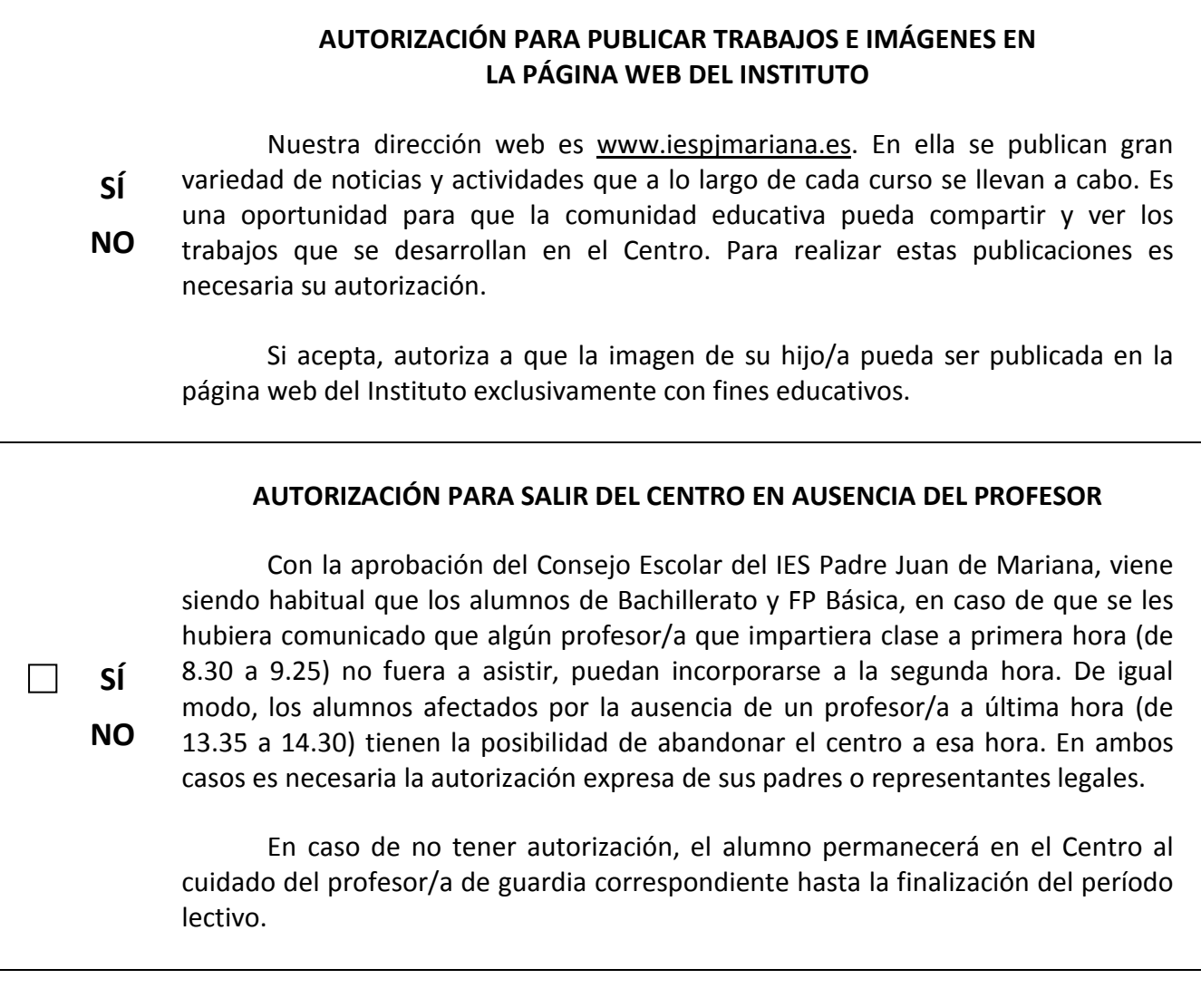

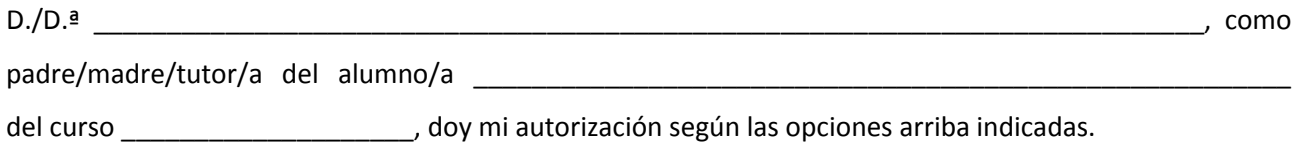

En Talavera de la Reina, a \_\_\_\_ de \_\_\_\_\_\_\_\_\_\_\_\_\_\_\_\_ de \_\_\_\_\_\_\_\_.

Firma:

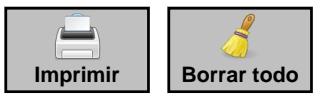